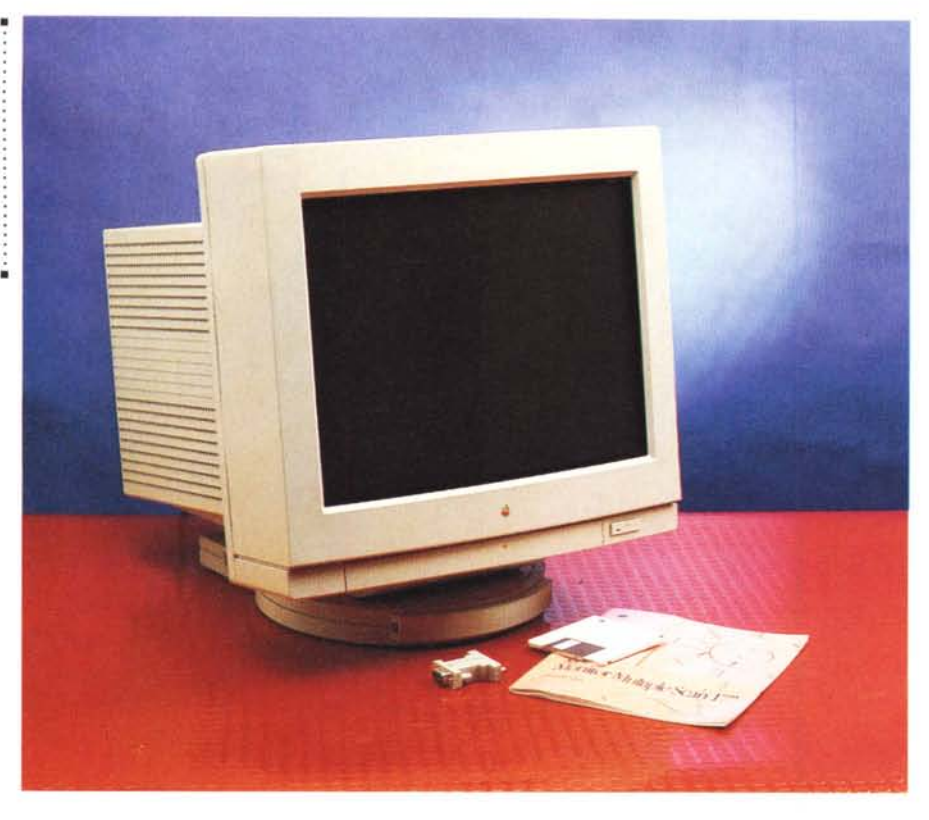

# **lpple Multiple Scan 17" (un monitor non solo Mae ••.)**

*di Andrea de Prisco* ..........................

*overview che state leggendo riguarda un monitor a colori multiscan di produzione Apple utilizzabile, sempre al massimo delle sue possibilità, sia in ambiente OOS/Windows che in ambiente Mac. Anzi, per essere più precisI; di tutti i modi grafici supportati (da questo l'appellativo «multiscan») ben sei sono relativi al mondo* PC e *soltanto tre possono essere utilizzati dalle macchine Apple. Questo ci ha spinto ad inserire le due pagine della miniprova non all'interno della rubrica Macintosh ma tra le Overview relative ai prodotti di tutte le piattaforme.*

*L'Apple Multiple Scan* 17", *a parte le sue caratteristiche tecniche di tutto rilievo delle quali parleremo più avanti,* è *comunque un prodotto di qualità, contraddistinto da un design pulito* e *funzionaie, in grado di offrire una qualità di visualizzazione delle immagini del tutto eccezionale. Questo grazie anche all'utilizzo di un tubo Trinitron ad alta definizione (picth* 0.26, *che per un* 17 *pollici* è *un ottimo valore) ovviamente di produzione Sony, leader incontrastato per* *quel che riguarda la produzione di apparecchiature video (consumer* e *broadcast) ed in particolare per gli stupendi TVcolar noti, invidiati ed imitati in tutto il mondo.*

## *Descrizione*

Gli unici due particolari «spudoratamente Mac» (si fa per dire) dell'Apple Multiple Scan 17" riguardano il colore utilizzato per il cabinet e il logo Apple sul frontale. Il tenue grigetto adoperato, in ogni caso, ben si intona (proprio per la sua neutralità) a qualsiasi unità centrale collegata essendo molto simile a quello di altri monitor di qualità prodotti da costruttori differenti. Se invece di Apple, a proporre questo monitor generai purpose fosse stata (a suo tempo) la NeXT, magari con il nero intenso di quella linea avremmo avuto qualche problema di accostamento in più.

Nell'estetica generale, un elemento trainante è rappresentato (come avviene anche in ogni televisore o display Sony) dalla forma del tubo catodico uni-

#### Apple Multiple Scan 17" Display

Produttore e distributore: *Apple Computer SpA Via Milano 150 - Cologno Monzese (MI). Tel. 02/276231* Prezzo orientativo *(IVA esclusa): Apple Multiple Scan* 17" *Display - adattatore VGA-SVGA - Cavi audio, video, ADB - Software di gestione Lit. 1860.000*

ca ed inimitabile. La superficie di visualizzazione dei tubi Trinitron, a differenza dei comuni CRT, non è sferica ma cilindrica. Lo schermo, molto piatto, ha un'unica curvatura in senso orizzontale ed è perfettamente piano in senso verticale. Grazie alla sua forma, la visualizzazione di un tubo Trinitron è praticamente esente da distorsioni e meno soggetta alle riflessioni ambientali, specialmente quelle riguardanti l'illuminazione proveniente dall'alto. Se a questo aggiungiamo il trattamento antiriflesso dello schermo (con ulteriore trattamento antistatico) è facile raggiungere livelli qualitativi elevatissimi.

Il monitor è fornito di piedistallo integrato che consente sia movimenti di rotazione, nei due versi, che un ampio angolo di basculaggio necessario per i posizionamenti più assurdi (e, comunque, poco raccomandabili sotto il profilo ergonomico).

Considerato che il peso complessivo dell'oggetto supera i 22 chili e che per effettuare i vari movimenti è sufficiente applicare pochissima forza è facile rendersi conto che il piedistallo integrato, nella sua semplicità, è anch'esso progettato e realizzato nel migliore dei modi.

Per il collegamento ad un Mac, lo stesso supporto integra le connessioni per le cuffie, il microfono e la tastiera (porta ADB). Le stesse prese sono riportate sul retro per il collegamento all'unità centrale utilizzando i cavetti forniti a corredo. Per le macchine PC dotate di scheda audio stile Sound Blaster, possiamo comunque utilizzare le due prese audio (al massimo adattando opportunamente i cavetti), specialmente nel caso in cui l'unità centrale non sia una macchina desktop ma un ingombrante tower «sbattuto» sotto la scrivania.

Sul retro troviamo la presa per l'alimentazione e un cavo in uscita non asportabile per il collegamento al computer. Tale cavo ha un'unica terminazione Macintosh DB-15, ma a corredo è fornito un apposito adattatore (forse un po' troppo ingombrante una volta applicato al connettore originario di per sé già cicciottello) per il collegamento ad un'uscita VGA-SVGA delle macchine Pc. Sarebbe stato meglio, sebbene si-

## OVERVIEW APPLE MULTIPLE SCAN 17"

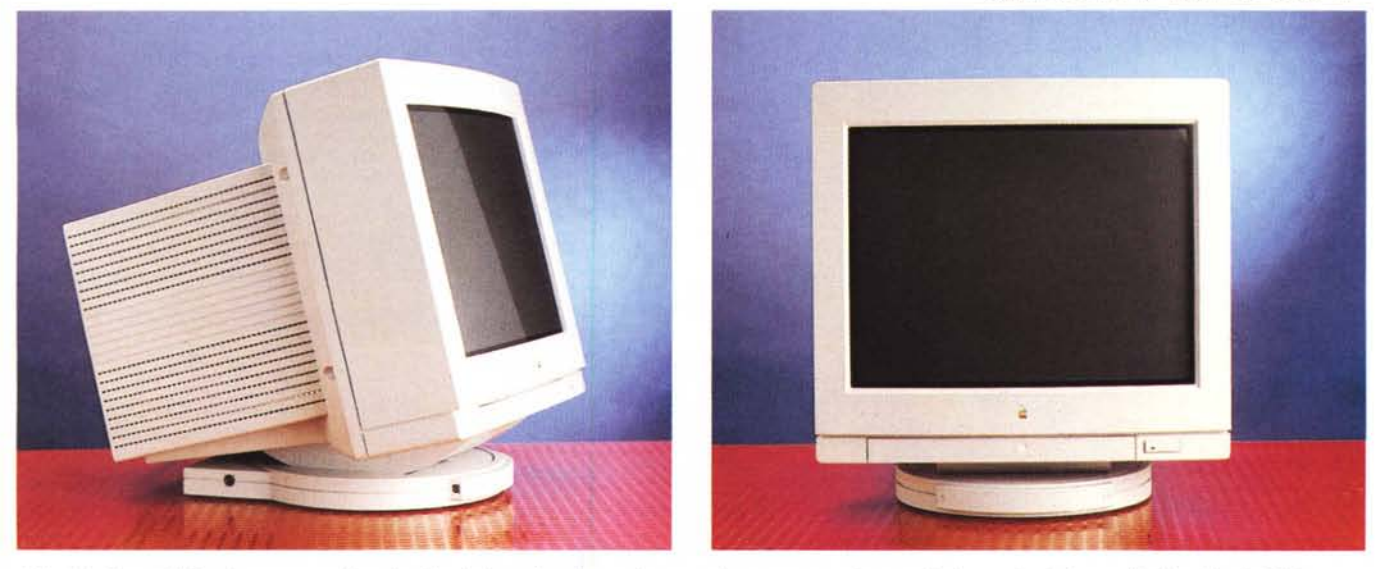

Il Multiple Scan 17" Display, come tutti i prodotti Apple, ha un'estetica molto curata. In questo caso aiuta moltissimo anche la forma cilindrica del tubo Trinitron.

cura mente più oneroso per Apple, fornire due cavi separati per i due sistemi, entrambi collegati al monitor tramite un connettore più o meno standard (foss'anche lo stesso DB-15 Macintosh, utilizzato nei monitor precedenti).

Le risoluzioni supportate vanno dal 640x480 a 60 Hertz del video VGA, fino al 1024x768 a 75 Hertz dei Macintosh, comprendendo anche tre 800x600 SV-GA e VESA ad altrettante frequenze di refresh e le risoluzioni Macintosh 832x624 e 640x480 entrambe a 75 Hertz. Ovviamente il monitor è in grado di riconoscere automaticamente risoluzione e frequenza di refresh (fino a 120 Hertz), settandosi opportunamente per una visualizzazione sempre ottimale.

L'apparecchio ha un consumo massimo di circa 150 watt, ma è conforme alle norme EPA (Energy Star Program of the United States Environment Protection Agency) per il risparmio energetico e la protezione ambientale. È inoltre compatibile, sempre per il risparmio d'energia, con VESA (Video Electronics Standards Association) e DPMS (Display Power Management Standard). Detto in altre parole, se il monitor non riceve alcun segnale video in ingresso va automaticamente in standby per «resuscitare» non appena c'è qualcosa da visualizzare. Se il computer utilizzato è in grado di disabilitare l'uscita video (come avviene per i Macintosh) dopo un determinato lasso di tempo di inutilizzo del sistema, il monitor si spegnerà conseguentemente. Alla luce di questa caratteristica può anche essere superfluo il collegamento dell'alimentazione al computer utilizzato, utilizzando più semplicemente il cavo d'alimentazione standard fornito a corredo da tenere costantemente collegato ad una normale presa elettrica. L'interruttore di accensione, situato sul frontale e integrante un apposito LED verde, non è altro che un semplice pulsante collegato con il dispositivo di autoaccensione interno. Tale pulsante, spegnendo e riaccendendo l'apparecchio, può essere utilizzato per effettuare manualmente il Degauss del tubo catodico, comunque eseguito automaticamente ad ogni accensione.

### *Controlli* **e** *regolazioni*

Sul lato frontale, aprendo uno sportellino a scomparsa, accediamo al pannellino di controllo che consente di effettuare numerose regolazioni. Partendo da destra troviamo un primo comando a bilanciere per regolare il contrasto, seguito da un'analoga coppia di pulsanti per il controllo della luminosità. Il pulsante ovale situato più o meno al centro, seleziona una delle nove regolazioni consentite e segnalate dall'accensione

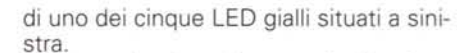

Accendendo ad esempio il primo LED (sempre da destra) regoleremo la centratura dell'immagine sia in senso orizzontale (utilizzando i cursori del contrasto) che in senso verticale (utilizzando quelli della luminosità). Analogamente, accendendo il secondo LED, possiamo regolare la dimensione (larghezza e altezza) dell'immagine visualizzata, mentre con il terzo LED possiamo rispettivamente variare l'angolazione dell'intero quadro e la distorsione (da barilotto a cuscinetto).

Gli ultimi due LED segnalano regolazioni più particolari, e precisamente la convergenza (orizzontale e verticale) e la temperatura colore secondo tre impostazioni prefissate: 9300° Kelvin (è l'impostazione standard tendente al blu), 6500° Kelvin (un bianco che più bianco non si può), 5000° Kelvin (tendente al rosso). La temperatura colore, generalmente, si regola in base alle proprie esigenze e al tipo di illuminazione ambiente disponibile, tenendo sempre conto anche del risultato finale una volta esportato al di fuori del nostro computer ed utilizzato, ad esempio, per la stampa a colori.

Tutte le regolazioni rimangono memorizzate all'interno del monitor: per ripristinare i valori standard di luminosità e contrasto, utilizzando la punta di una penna (o la classica clip srotolata cara a tutti gli utenti Macintosh per recuperare i dischetti più timidi), si preme un apposito pulsantino presente all'estremità sinistra. Accanto a questo, ne troviamo un altro di dimensioni quasi normali. Mantenendolo premuto mentre si resettano i controlli principali, vengono ripristinate anche le regolazioni secondarie. Un'ottima assicurazione per chi non è mai contento.

 $MR$ 

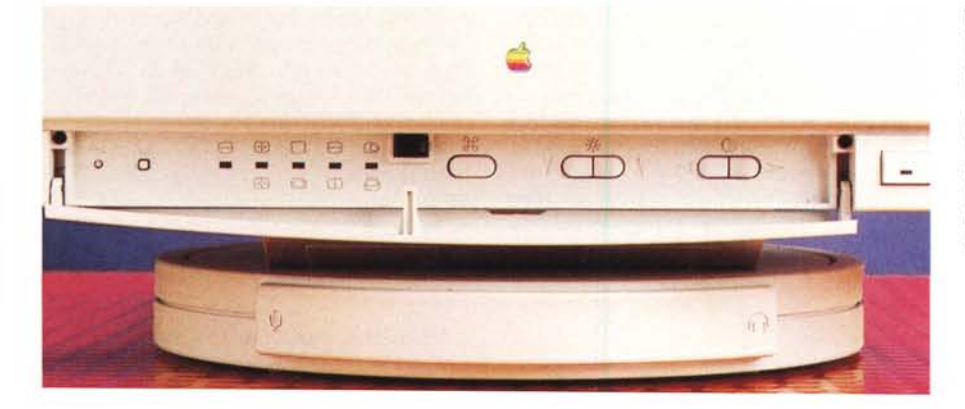